1. Go to https://www.curricunet.com/Coast/search/course/

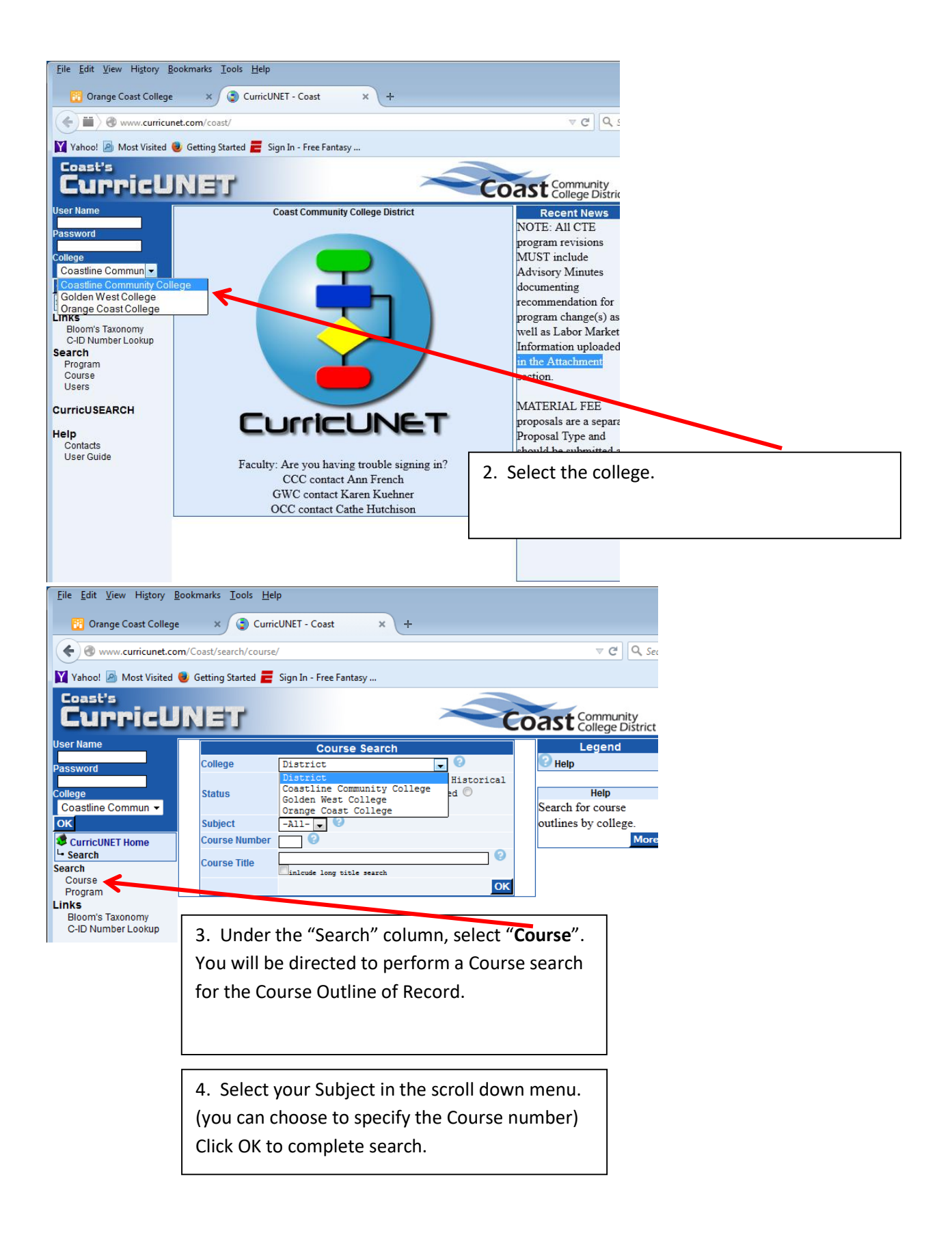

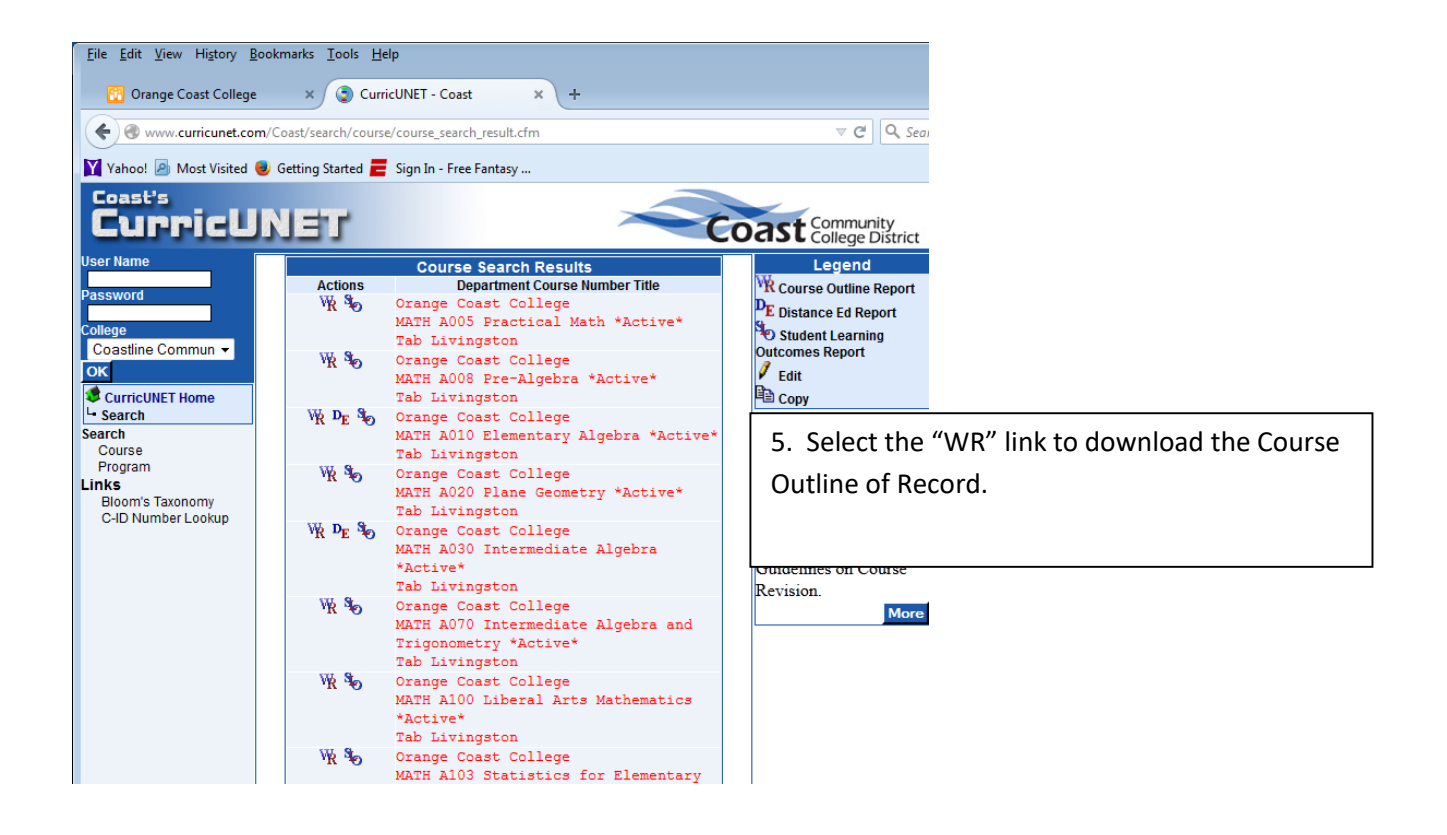